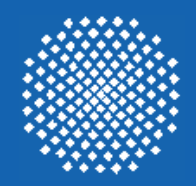

# **IKR EmuLib**

### **A Library for Seamless Integration of Simulation and Emulation**

Marc Necker, Christoph Gauger [necker | gauger]@ikr.uni-stuttgart.de

ITG FG 5.2.1 Workshop Simulationstechnik Mittweida, November 3, 2005

**• Introduction of IKR SimLibOutline:**

- **• Motivation of emulation approach**
- **• Realization of IKR EmuLib**
- **• Evaluation of accuracy**

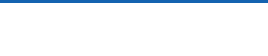

# IKR SimLib

### **• History**

- origin: Pascal simulation library (1980ies)
- object-oriented redesign in the context of a dissertation (1992)
- since then continuously enhanced and improved

### **• Implementation**

- -C++ class library
- usage of additional libraries (e.g., container class library)
- tested under various platforms: Linux, Solaris, CygWin

### **• Main Features**

- support for transformation of an abstract model into source code
- control of event-driven simulation
- random number generation (various distributions and source models)
- statistical evaluation
- reading parameter values and printing results

# Basic Structure

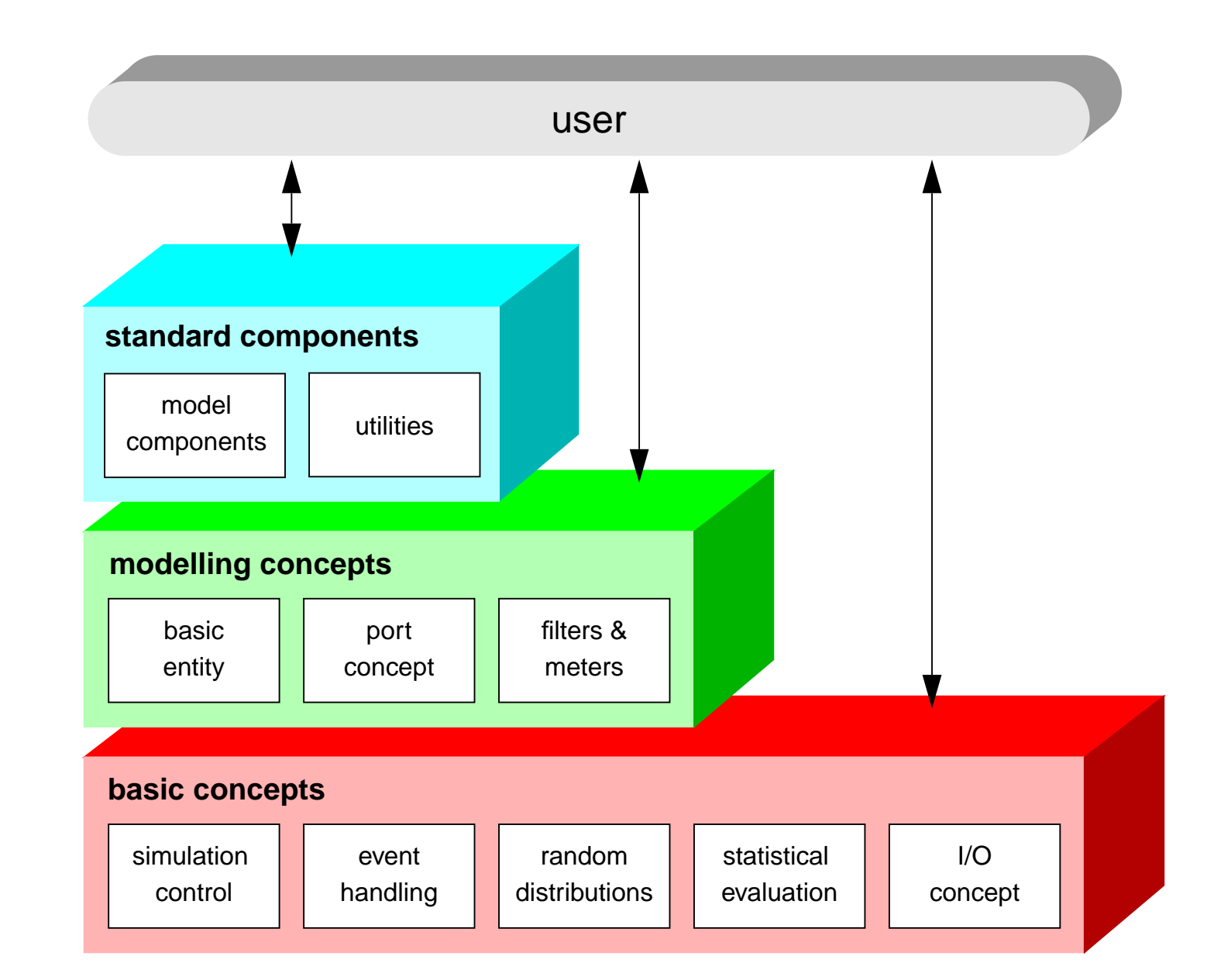

# Model Components: Object Hierarchy

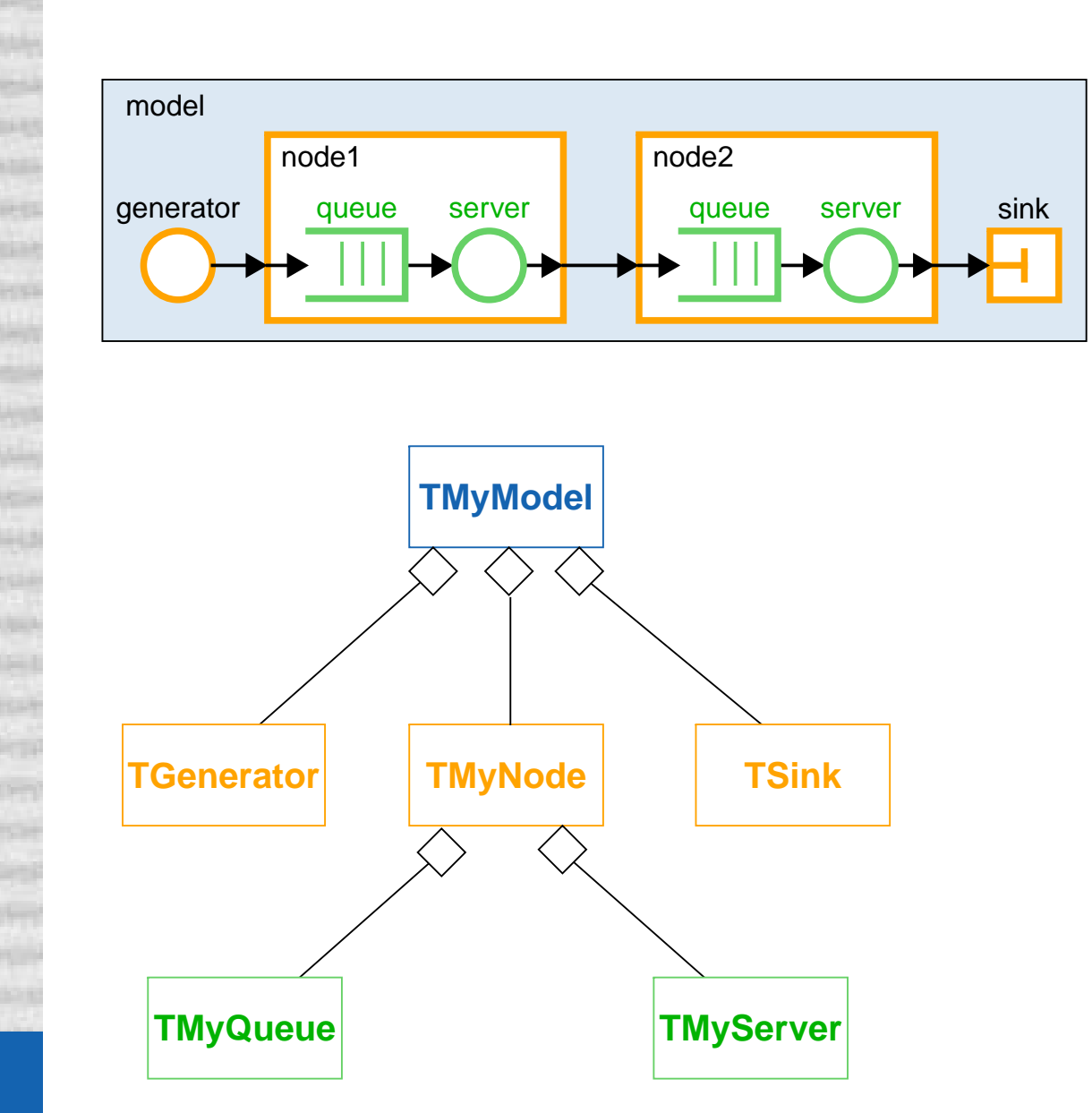

### **Decomposition support by**

- **• Hierarchy**
	- has-relationship
	- $\blacksquare$ pointer to owner

### **• Name Concept**

- local name as attribute
- identification of components
- access via central component manager

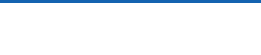

# Port Concept

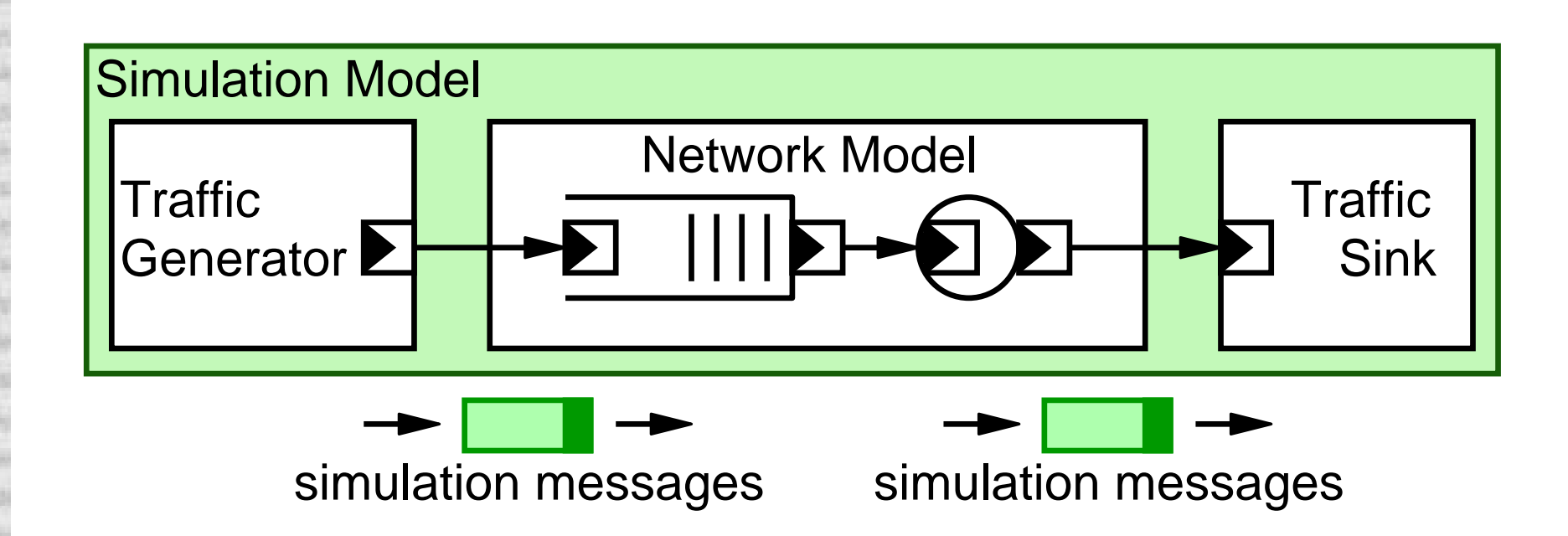

**Message exchange between model components via ports**

- **• distinction between input and output ports**
- **• central port registration using owner address and port name**
- **• connection of the ports using function call Connect**
- **• communication via handshake protocol**
- ➥ **uniform interface for communication between model components**

# Simulation vs. Emulation vs. Prototype

### **Simulation**

- **• fast and easy exploration of vast parameter space**
- **• difficulty to model complex componentes & protocols**

# Simulation vs. Emulation vs. Prototype

### **Simulation**

- **• fast and easy exploration of vast parameter space**
- **• difficulty to model complex componentes & protocols**

### **Emulation**

- **•Propolent Exercise System Propolent** *easy integration of real* **world components**
- **• unsuitable to explore large parameter space**

# Simulation vs. Emulation vs. Prototype

### **Simulation**

- **• fast and easy exploration of vast parameter space**
- **• difficulty to model complex componentes & protocols**

### **Emulation**

- **•Propolent Exercise System Propolent** *easy integration of real* **world components**
- **• unsuitable to explore large parameter space**

### **Prototype**

- **• trustworthy results**
- **• difficult setup, limited parameter space**

# Integrated Simulation and Emulation

### **Combined Simulation and Emulation**

- **• simulative exploration of vast parameter space with approximate models**
- **• emulative evaluation of selected parameter points with included real-world components**

### **Design Objectives**

- **• Create emulation extension for existing simulation library**
- **• Enable the reuse of existing simulation models**
- **• Switch between simulation and emulation in zero time**
- ➥ **Seamless integration**

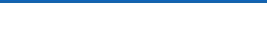

# Basic Idea

- **• Implement emulation as an IP packet router**
- **• Delay or drop IP packets according to model behavior**
- ➥ **Interfaces to model are traffic generators and traffic sinks**

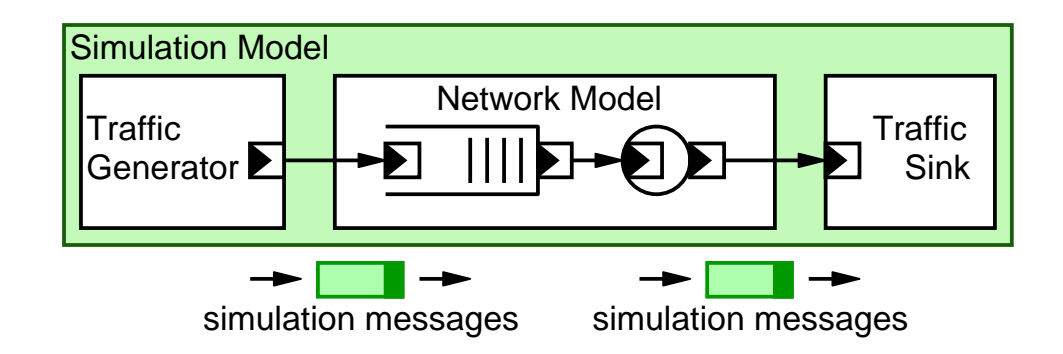

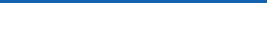

# Basic Idea

- **• Implement emulation as an IP packet router**
- **• Delay or drop IP packets according to model behavior**
- ➥ **Interfaces to model are traffic generators and traffic sinks**

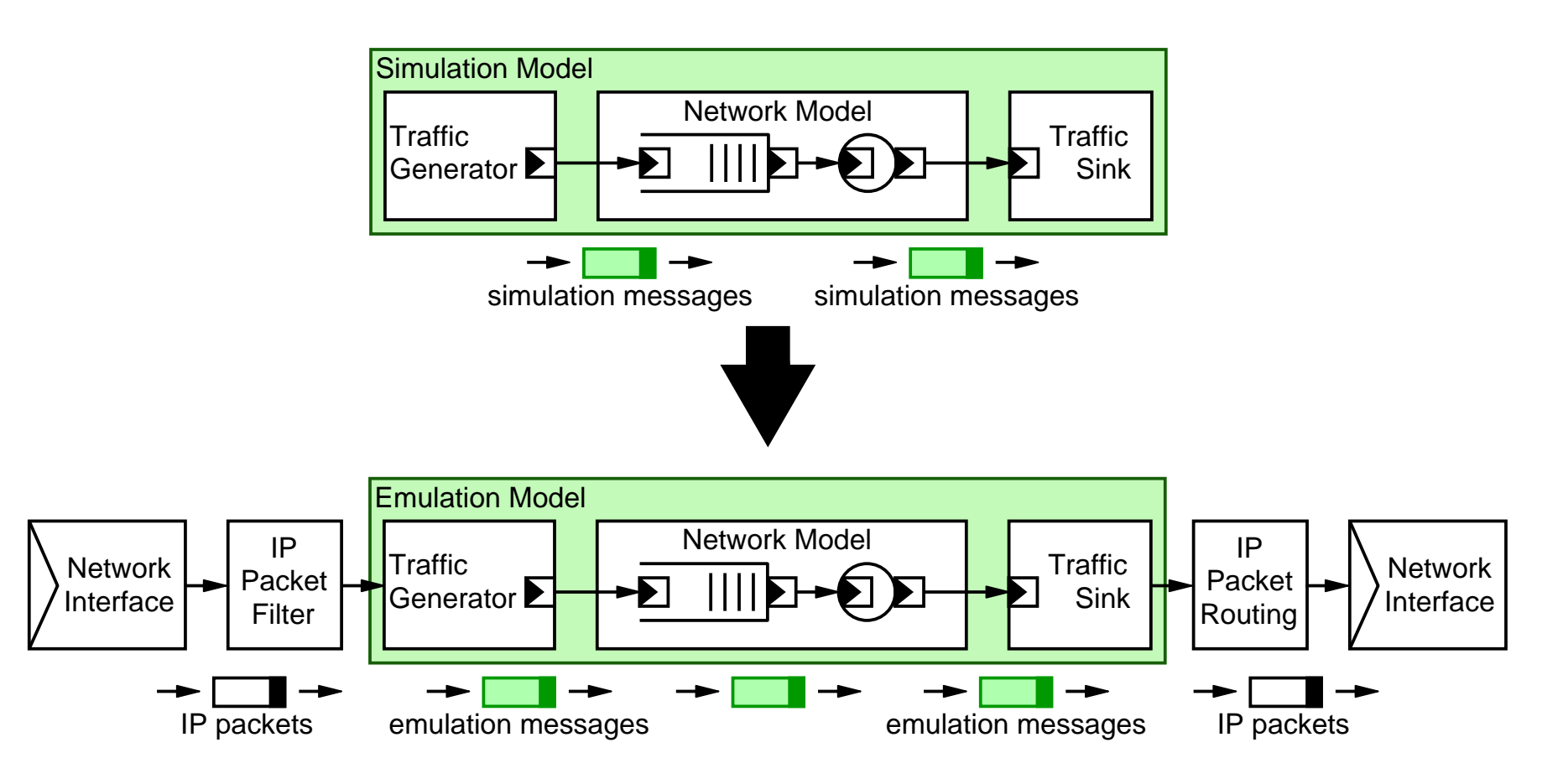

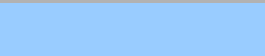

# **Realization**

### **Interface to network realized by multithreaded-design**

- **• Listener Thread**
	- reception of IP packets, filtering, time stamping, buffering

### **• Model Thread**

 encapsulation into simulation messages, model processing, transmission to network interface

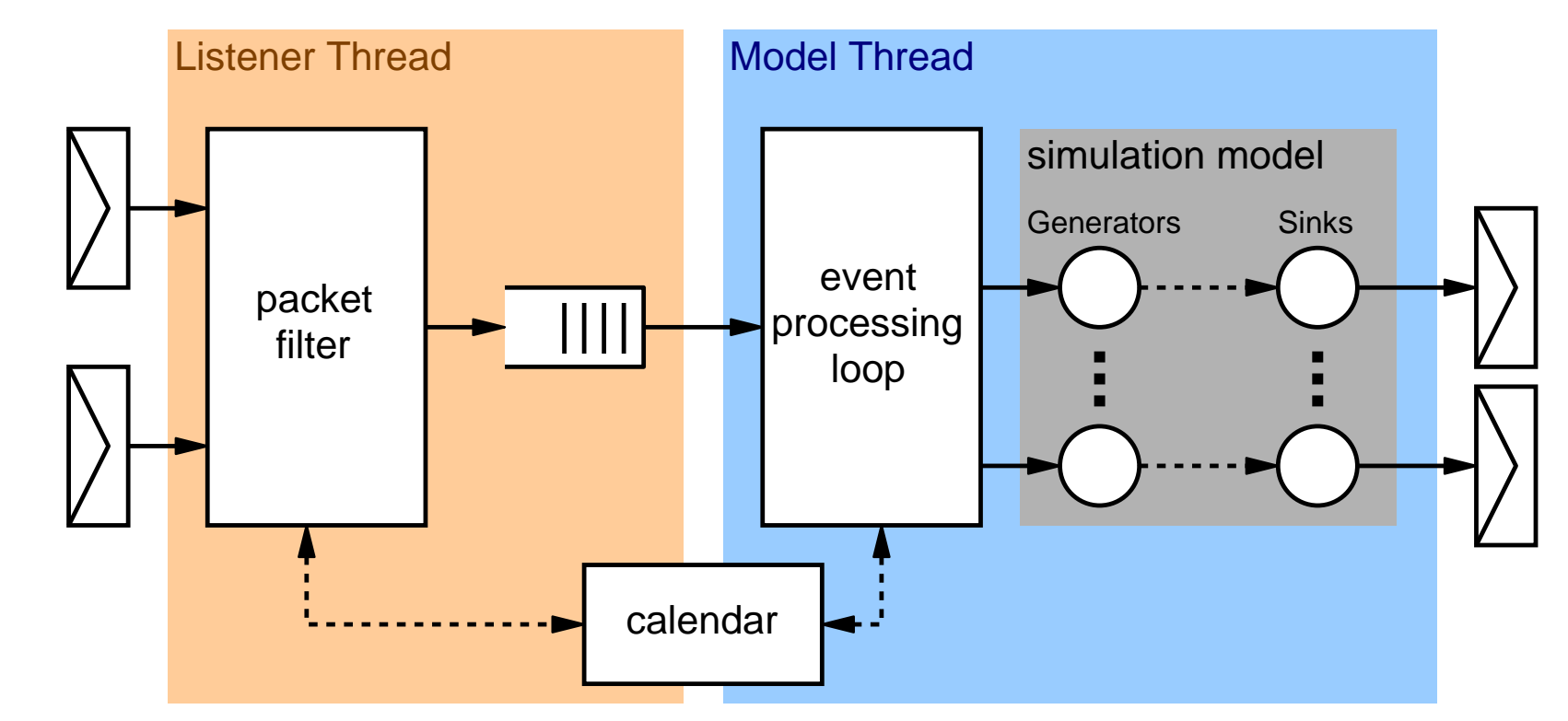

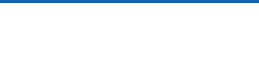

# Realization and the contract of the Realization and The Contract of the Contract of the Contract of the III

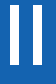

### **Interaction between threads**

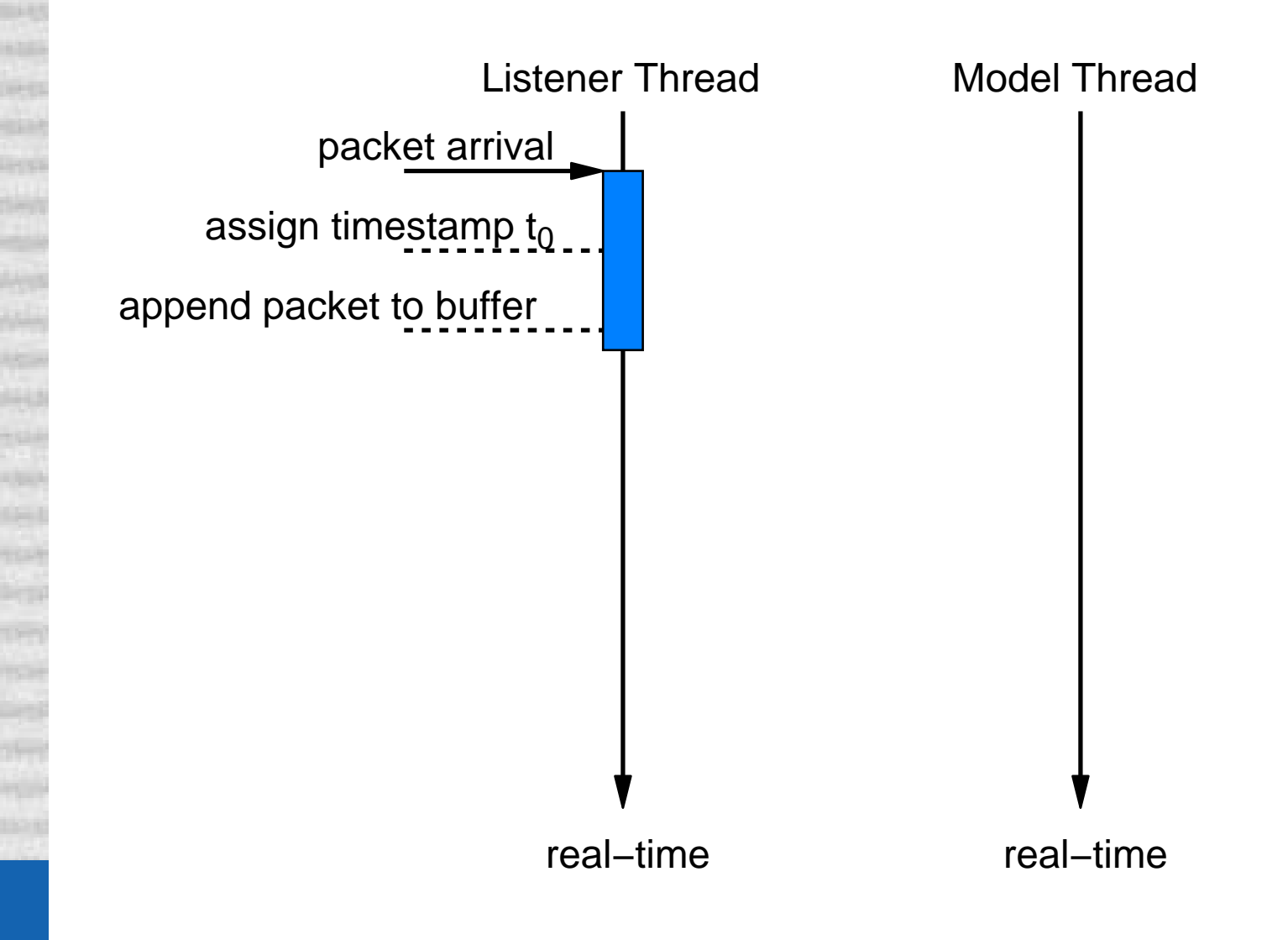

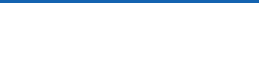

### Realization and the contract of the Realization and The Contract of the Contract of the Contract of the III

### **Interaction between threads**

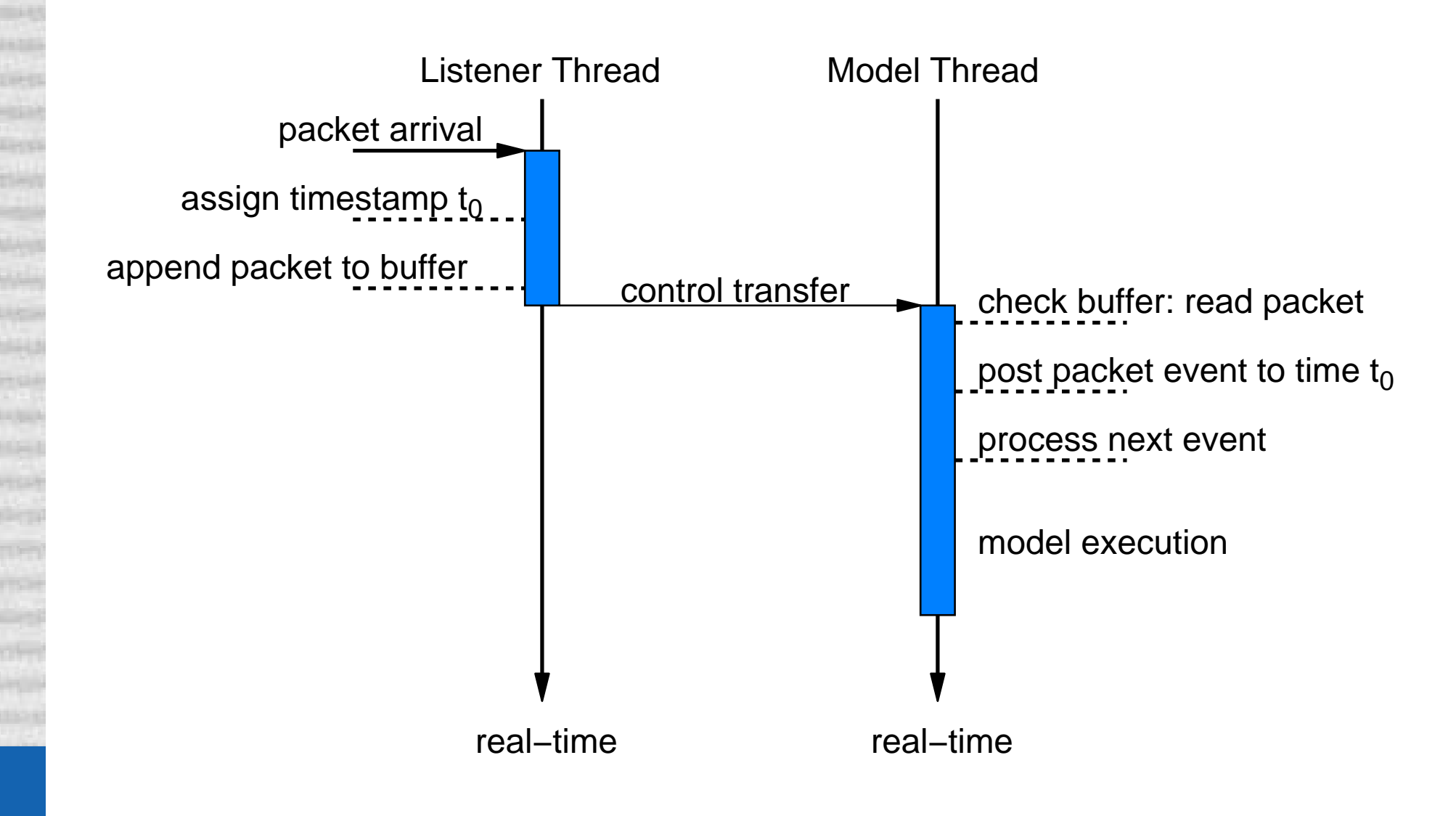

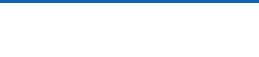

### Realization and the contract of the Realization and the set of the contract of the  $\mathsf{II}$

### **Interaction between threads**

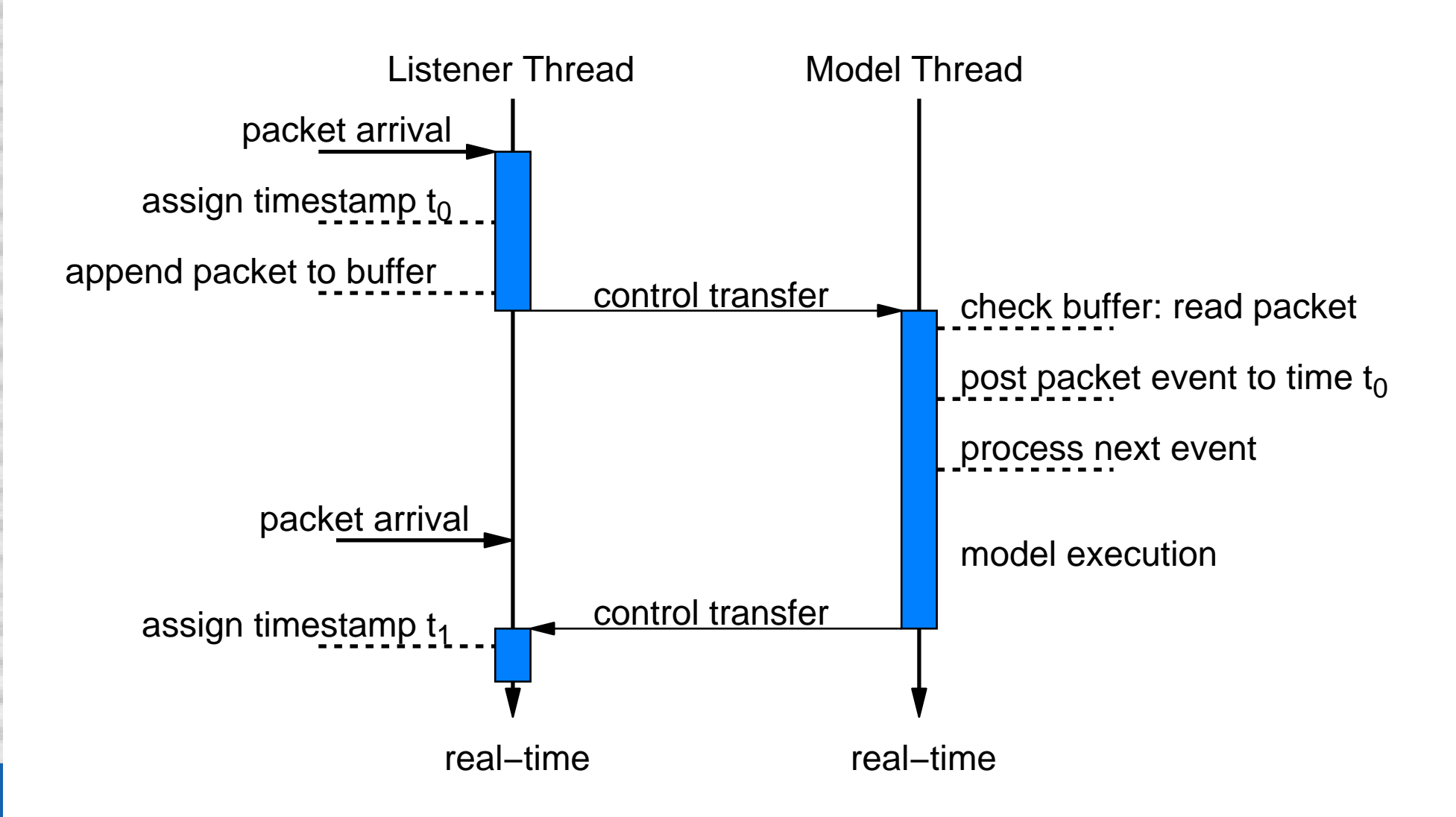

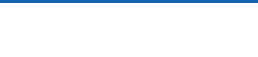

## Realization and the contract of the Realization and the set of the contract of the  $\mathsf{II}$

### **Interaction between threads**

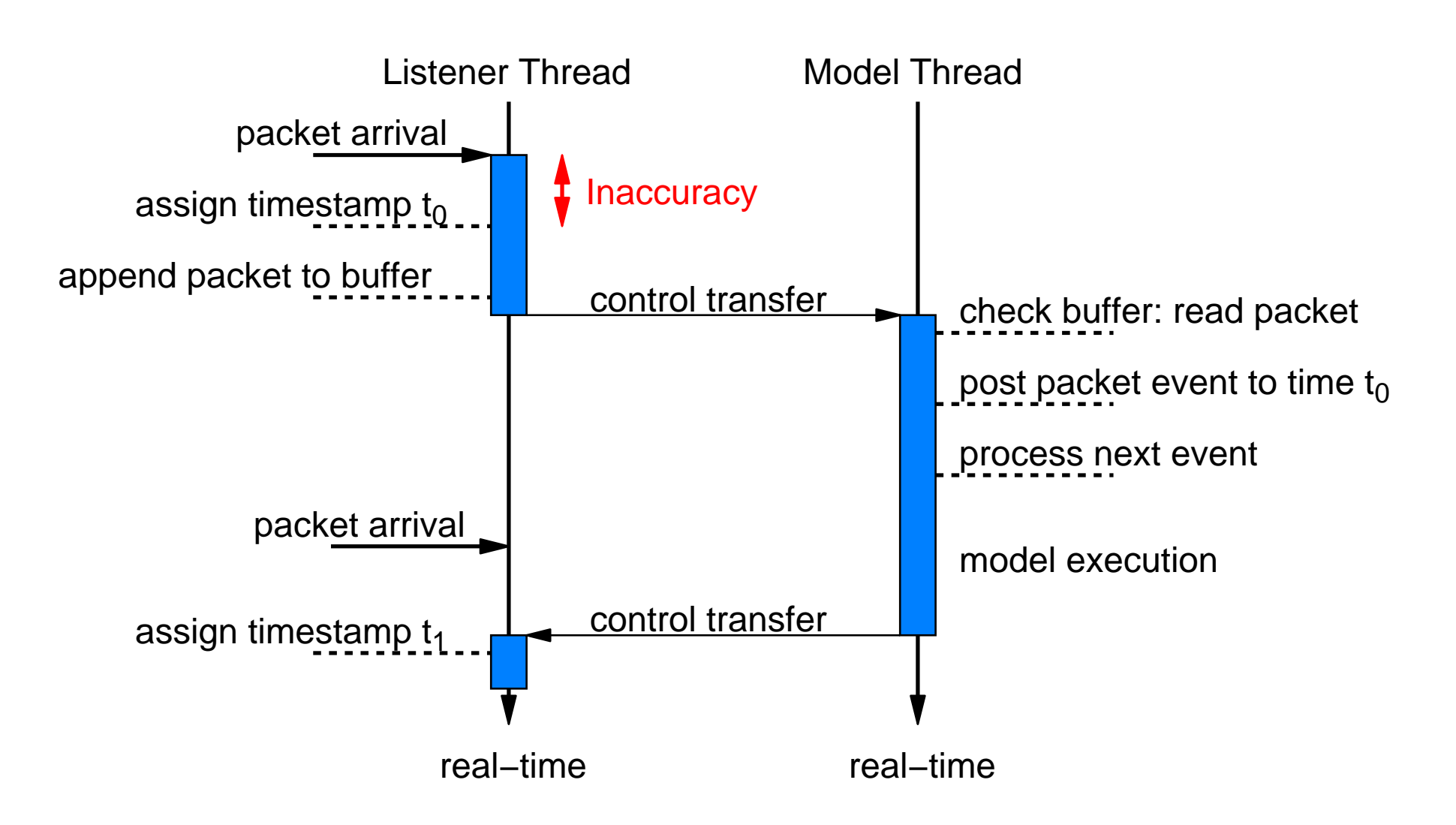

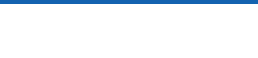

# **Realization**

### **Interaction between threads**

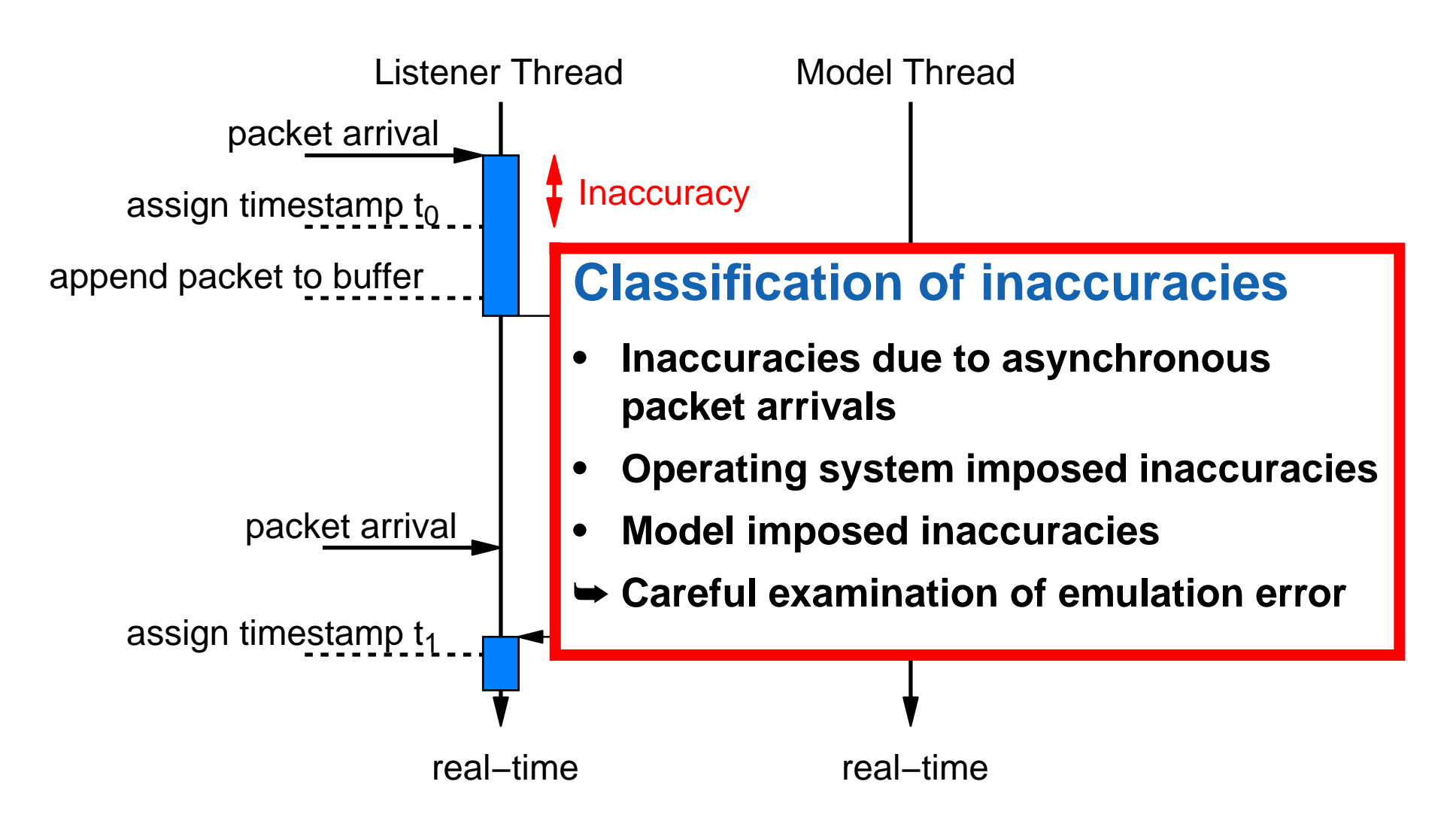

# Measurement Setup

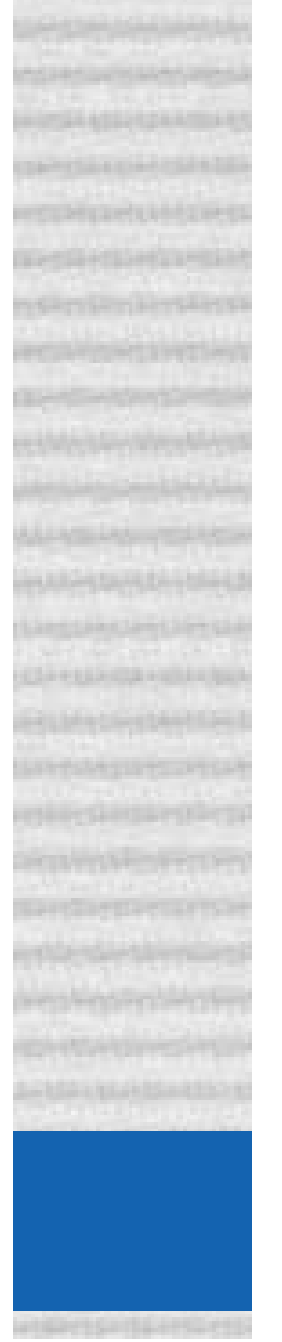

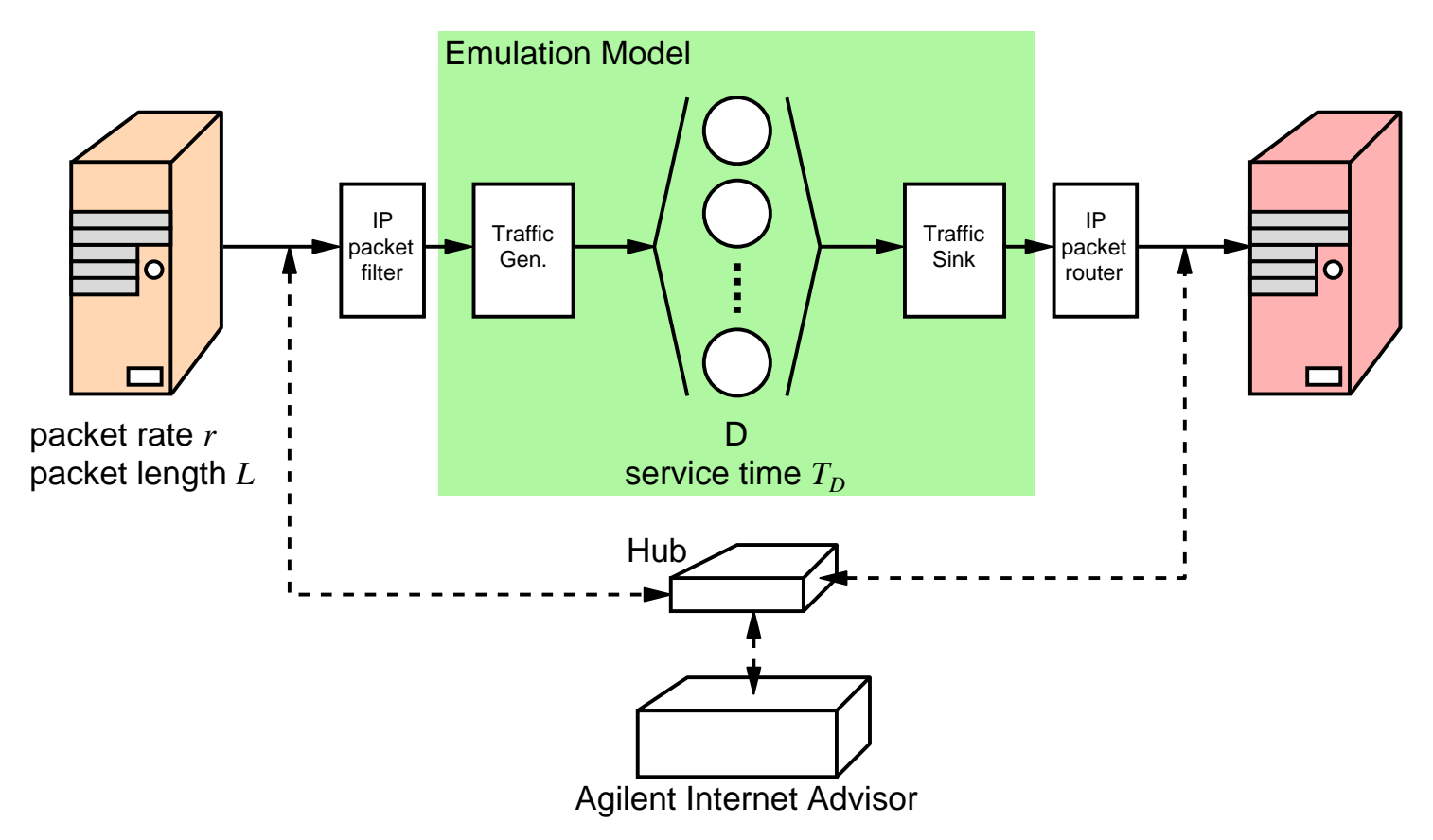

- **• Constant rate UDP source**
- **• Infinite server model with constant service time T<sub>D</sub> = 10ms**
- **• External measurement of delay error (Agilent Internet Advisor)**
- **• Internal measurement of delay error (emulation self-determined error)**

## Infinite Server Accuracy

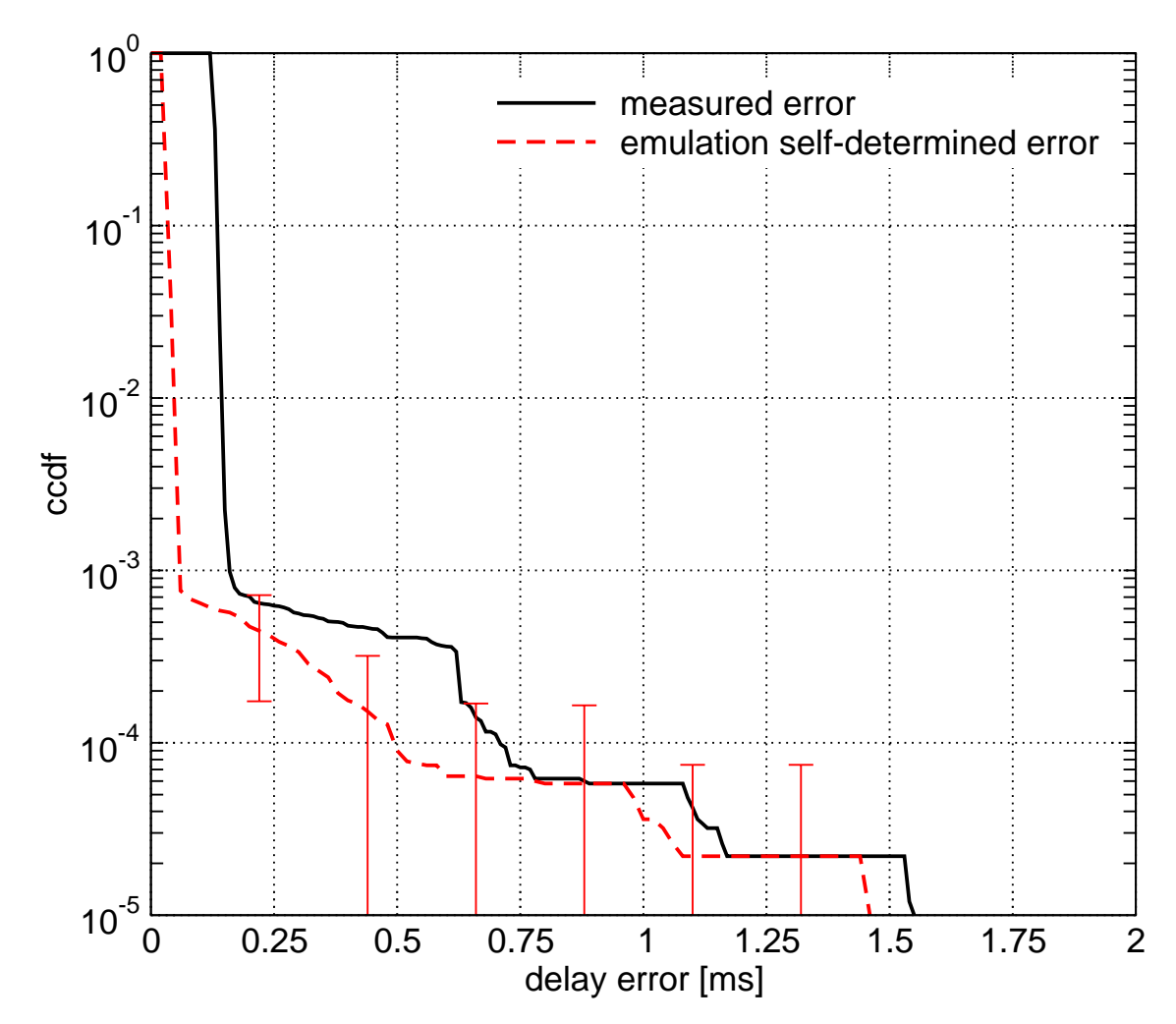

- **• Excellent correlation between measured and self-determined error**
- **• Only 0.1% of all packets have an error of more than 0.2 ms**

# HSDPA Scenario

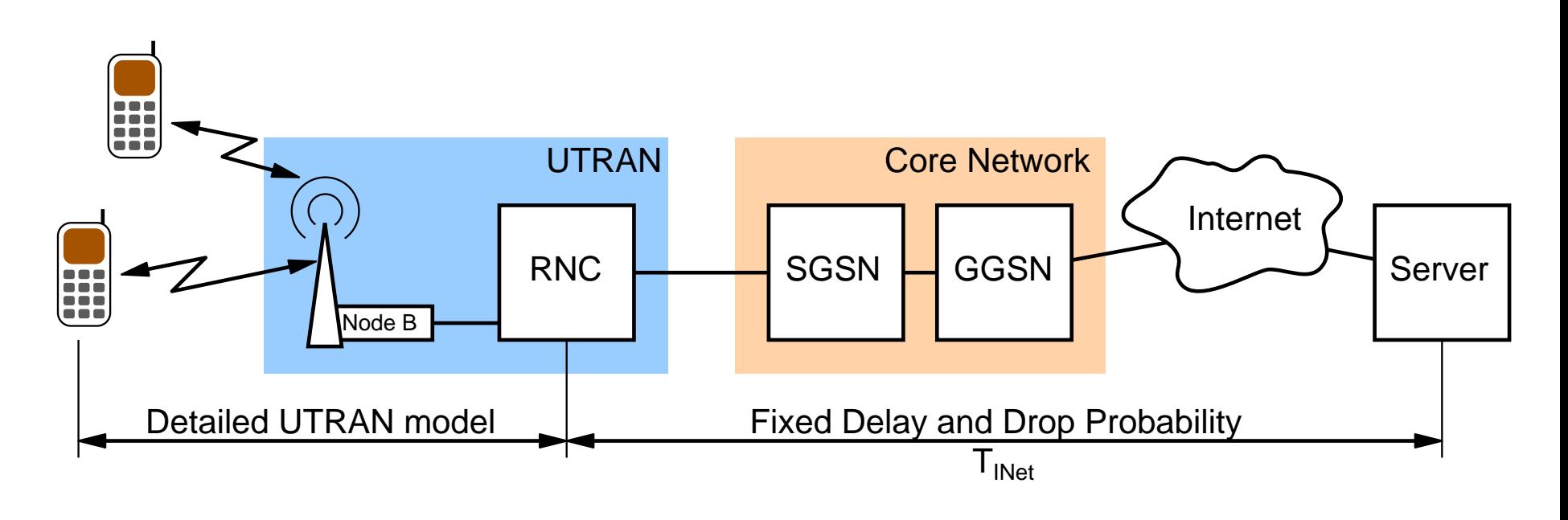

- **• Detailled model of High Speed Downlink Packet Access (HSDPA)**
- **• one emulated UDP traffic flow in downlink direction**
- **• one simulated cross-traffic flow with TCP bulk data transfer in downlink direction**

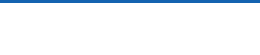

# HSDPA Accuracy Absolute Error

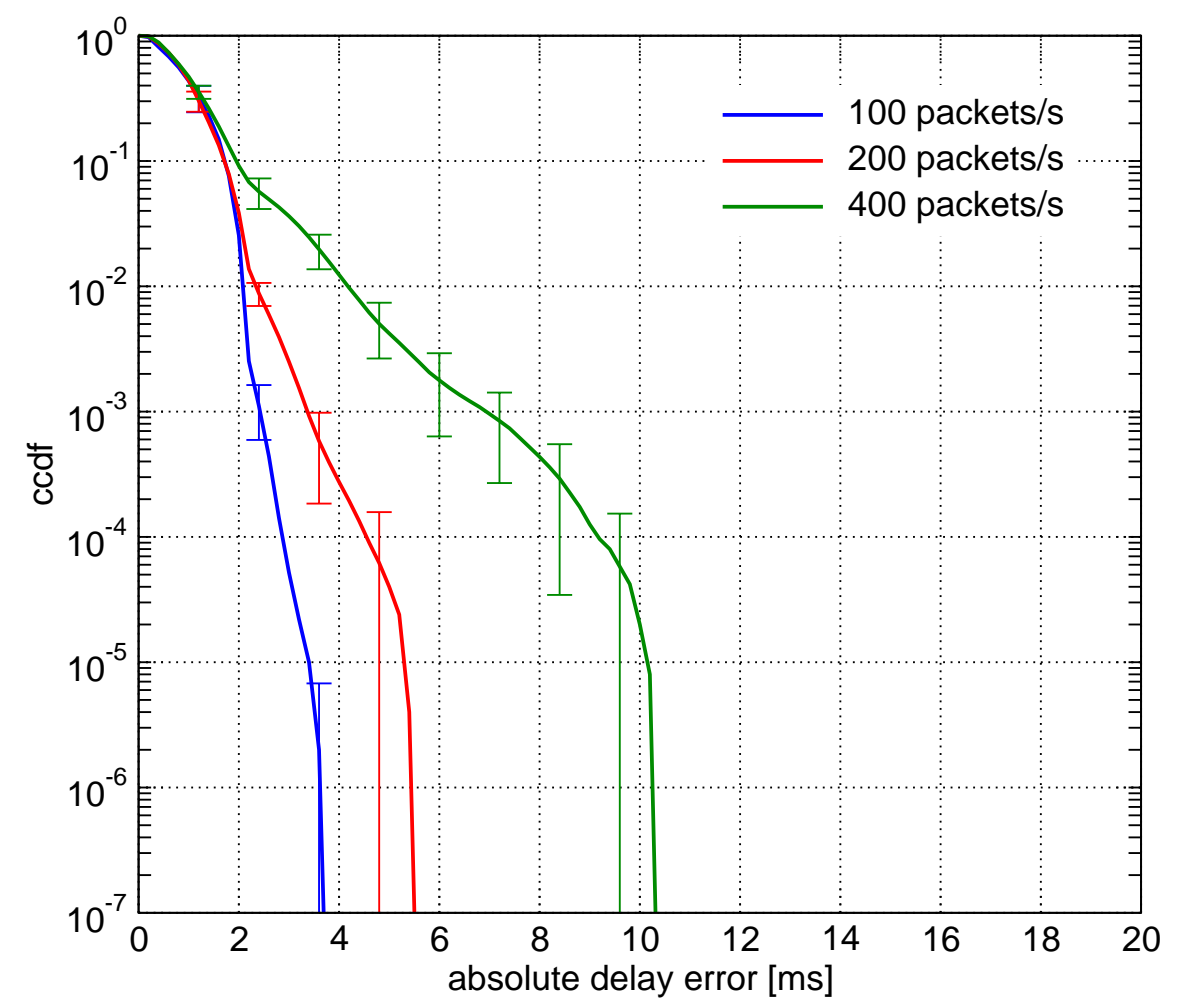

- **• Only 1% of all packets have an error of more than 2-4 ms**
- **• Higher absolute error due to model imposed inaccuracies**
- ➥ **Evaluate relative error**

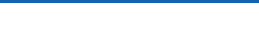

# HSDPA Accuracy Relative Error

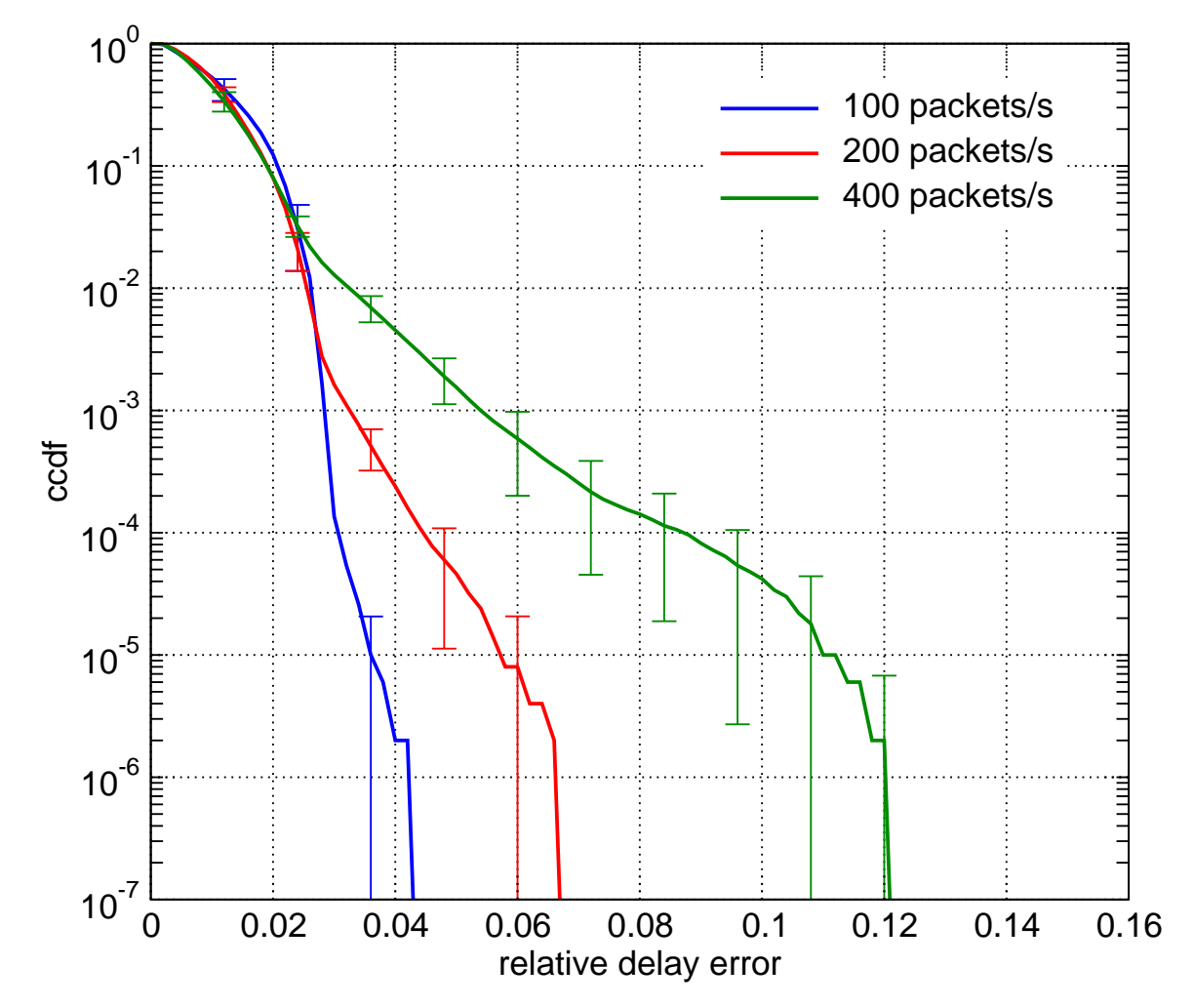

- **• Very good relative error in low — medium load situations**
- **• Only 0.1% of all packets have a relative error of more than 5%**

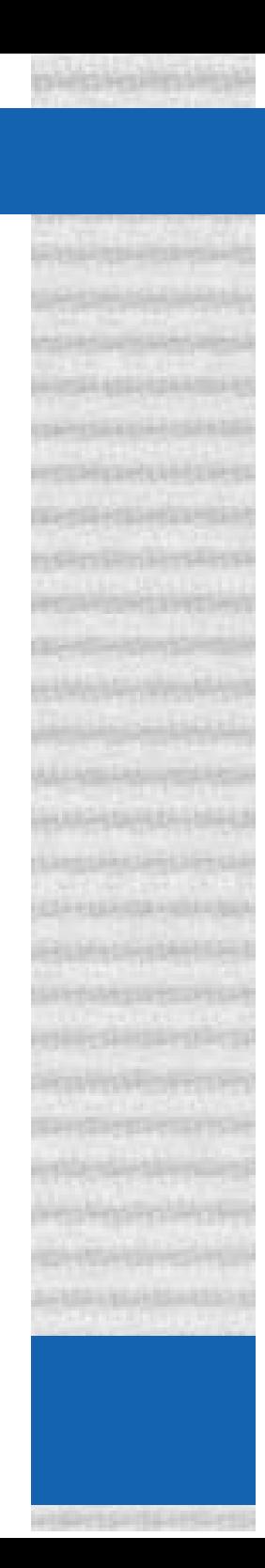

# **Conclusion**

- **• IKREmuLib: Integrated simulation and emulation environment**
- **• Flexible usage through powerful filtering and routing possibilities**
- **• Quick transition between simulation and emulation domain**
- **• Efficiently combine simulated with emulated flows and components**
- **• Good accuracy for models with delay on the order of tens of ms**

### **Outlook**

- **• Explore possibility for protocol interfaces**
- **• Evaluate different strategies to enhance accuracy**